## **Tipps & Tricks: TNSNAMES.ORA Beispiel**

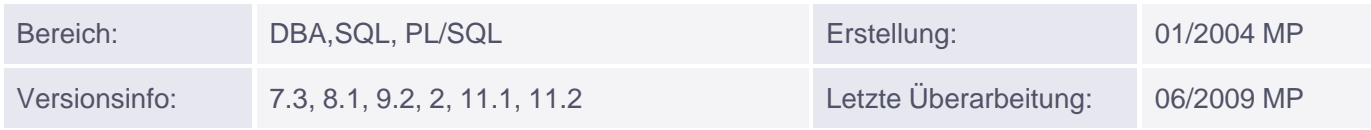

## **TNSNAMES.ORA Beispiel**

## Beispiel TNSNAMES.ORA Datei ################################## # An folgenden Stellen können Änderungen durchgeführt werden:

# 1. Alias Name (hier db test1.muniqsoft.de)

# Der Name kann frei vergeben werden. Besser ist es jedoch sich an eine eigene

# Konvention zu halten z.B.: host\_dbname

# Wenn ein optionaler Domainen-Suffix verwendet wird (hier muniqsoft.de) muss

# dieser auch beim Verbinden mit angegeben werden, es sei denn der Parameter

# NAMES.DEFAULT\_DOMAIN in der Datei sqlnet.ora wurde auch auf den Domainen-Suffix # gesetzt

# Beispielverbindung zur DB mittels:

# connect scott/tiger@db\_test1.muniqsoft.de

# oder wenn NAMES.DEFAULT\_DOMAIN=MUNIQSOFT.DE gesetzt ist:

# connect scott/tiger@db\_test1

# 2. PROTOCOL (hier TCP)

```
# 3. HOST (hier myhost)
# Sie können den Rechnernamen oder die IP-Adresse verwenden
```
# 4. Port (hier 1521) # Es ist ein belibieger Port im Bereich von 1024 - 65636 möglich # Defaultport für Oracle: 1521

# 5. SERVICE\_NAME (mydb)

# Hier wird die Zieldatenbank eingetragen

# Achtung es wird in dieser DB der init.ora Parameter service\_names geprüft # Wenn dort ein anderer Name als der der DB steht hat er höhere Priorität

# 6. SERVER (hier DEDICATED)

# Weitere Einstellungsmöglichkeit SHARED wenn Multi Threaded Server in der DB # eingerichtet wurde

```
db_test1.muniqsoft.de =
(DESCRIPTION =
  (ADDRESS = (PROTOCOL = TCP)(Host = myhost)(Port = 1521)) (CONNECT_DATA =
    (SERVICE_NAME = mydb)
    (SERVER = DEDICATED)
  )
)
```
# Beispiel 2 für Shared Server Verbindung

```
db_test2.munigsoft.de =(DESCRIPTION =
  (ADDRESS = (PROTOCOL = TCP)(Host = myhost)(Port = 1521)) (CONNECT_DATA =
    (SERVICE_NAME = mydb)
    (SERVER = SHARED)
  )
)
```

```
# Beispiel für Transparent Fail Over
db test3.munigsoft.de =(DESCRIPTION =
  (ADDRESS LIST = (LOAD_BALANCE = OFF)
  (FAILOVER = ON)(ADDRESS = (PROTOCOL = TCP)(HOST = rac1)(PORT = 1521))(ADDRESS = (PROTOCOL = TCP)(HOST = rac2)(PORT = 1521)) (CONNECT_DATA = (SERVICE_NAME = PROD)
      (FAILOVER_MODE =
       (TYPE = SELECT)
       (METHOD = BASIC)
      (BACKUP = prodb))))
```
# LOAD\_BALANCE = OFF Verbindungen werden nicht auf alle RAC Knoten gleichmäßig verteilt # FAILOVER = ON Falls die Verbindung zu ersten DB fehlschlägt, wird eine Verbindung zur zweiten (hier rac2) aufgebaut

# TYPE = SESSION: Die neue Session wird bei einem Ausfall von Knoten 1 (hier rac1) auf Knoten 2 umgelenkt (rac2)

# TYPE = SELECT: Der letzte SELECT-Befehl wird auf Knoten 2 weitergeführt

# METHOD = BASIC: Verbindung wird im Fehlerfall automatisch hergestellt

# METHOD = PRECONNECT: Parallele Verbindungen zu rac1 und rac2 werden durchgeführt